Ann. Inst. Nat. Agron. El-Harrach, 1383,  $Vol. 13, N^o2, 704 - 711.$ 

L'INFORMATIQUE AU SERVICE DES RESSOURCES PHYTDGENETIQUES: BASE DE DONNEES ET EXPLOITATION STATISTIQUE SUR MICRO-ORDINATEUR.

Par BEN KHALIFA A. et BRAC DE LA PERRIERE R.A. U.R.Z.A. Station d'EL-GOLEA BP 13 EL-GOLEA ALGERIE

# RESUME

Pour faciliter la gestion et réaliser des traitements de données de ressources génétiques, sur un micro-ordinateur, Les auteurs ont essayé différents logiciels, depuis trois années, en utilisant des données recueillies sur Palmier Dattier.

## INTRODUCTION

Les premières taches préoccupantes dans l'étude des ressources génétiques, sont les inventaires et les évaluations. Le problème d'accumulation de données se pose quelque soit La méthode suivie. IL s'agit, toujours de recenser espèces.. cultivars, lignées ou populations, qu'il faut caractériser par un grand nombre de variables observées, mesurées ou analvsées. Les descripteurs peuvent être des caractéristiques phénotypiques, biochimiques,. cytogénétiques ou agronomiques, auxquelles sIaJoutent les données relatives aux conditions d'observations. Quel' esoit leur nature, les informations recueil-Lies doivent être stockées dans des fichiers, numérotées correctement de façon que chacune puisse être recherchée, modifiée et rendue accessible dans Les dé!ais favorisant des utilisations .

fréquentes et diverses. IL peut s'agir de milliers ou de millions de données ou informations à enregistrer avec fiabilité de façon pratique et aisement communica<sup>ti</sup>e. Pour ces raisons l'étude des données de ressources génétiques renvoie à tous les aspects de la gestion des bases de données et à I'utilisotion de l'informatique.

Face aux multiplications répétitives et fastidieuses, l'ordinateur est un moyen indispensable à acquérir et à accepter. Si les grandes machines sont couteuses et nécessitent généralement des équipes spécialisées, les micro-ordinateurs sont moins couteux et peuvent être placés plus facilement dans les Laboratoires et Les établissements de recherche ou de développement.

Nous travaillons dans Le cadre des recherches sur Les ressources génétiques du Palmier dattier sur un microordinateur IBM-PC avec double lecteur de disquettes (5,25) et. une imprimante IBM 4201. Nous ne voulons ni présenter un document d'informatique ni faire de la publicité sur les ordinateurs et tes accessoirs électroniques. L'intérêt est de montrer au titre d'échange d'expériences aveç nos collègues, combieh un micro-ordinateur de puissance modérée avec la maitrise de quelques logiciels on peut rendre d'importants services dans le cadre des recherches sur Les ressources génétiques. Nous montrons l'utilisation d'un micro-ordinateur pour réaliser:

- 1. Un stockage de fichiers peu encombrant avec une consultation rapide;
- 2. Une exploitation statistique à des niveaux approfondis

705

# 1. LE TRAITEMENT DE FICHIERS

Il n'existe pas un système parfaitement au point et directement transposable d'une espèce végétale à L'autre pour constituer et gérer.une base de données des ressources génétiques. Pour réaliser un stockage et permettre une consultation rapide de nos données , nous avons essayé deux Logiciels de gestion de fichiers; Filing Assistant et DBASE III+. Ces Logiciels fonctionnent sur les micro IBM et compatibles (Olivetti M24 par exemple). Ce matériel est déjà disponible dans certains de nos Laboratoires ou même acquis par nos collègues.

Le principe est toujours te même. Il s'agit de constituer une fiche type "maquette" et enregistrer tes données une à une. Ce qui demande un peu de temps, mais une fois que Le fichier est enregistré on a t'avantage de sélectionner Les données, Les classer, les dupliquer, tes corriger et rajouter de nouvelles données.

Le premier Logiciel FiLing Assistant est instalté sur une seule disquette (5,25 double face double densité). Le menu est très simple. Les fonctions d'aide peuvent être demander à tous les niveau. Le programme permet de créer une fiche type d'une ou plusieurs pages, de saisir des fiches et de tes corriger de rechercher et de trier des fiches selon une ou plusieurs rubriques, de copier ou imprimer Les fiches triées ou recherchées. Ce Logiciel n'autorise qu'une seule rubrique par Ligne et on ne peut pas conserver tes informations saisies Lors d'une modification des intitulés existants.

70h

Par ailleur sa multiplication est très simple et aucune connaissance ou formation spécialisée en informatique n'est éxigée.

Exemple d'une fiche enregistrée:

FICHE D'ENQUETE OCT, NOV. 1985. ............................... CODE -s.-e.----- CULTIVAR: TAQUERBUCH LOCALITE: TIMOUDI CARACTERISTIQUES DU CULTIVAR -.-.\_\_\_\_\_-\_\_---\_.\_.-\_\_\_\_\_\_\_\_\_\_\_\_\_\_\_ Synonymes locaux...................... Sens du nom............................ Origine présumée..................... --\_-\_-\_-\_\_\_\_---\_\_\_--\_\_\_\_\_L\_\_\_\_\_\_\_\_\_\_ Importance dans la localité..........: RARE Date de récolte....................... NOVEMBR Utilisation de la datte............... CONSERV Commercialisation..................... FAIBL Appréciation ........................ . EXCELLENTE Digestibilité ....................... . FROIDE Conservation ........................ . ECRASEE Sensibilité ......................... . INCONNUE Prix du kilo . ......................... 10 ----\_\_\_-\_---------\_------------------ INFORMATION SUR LE PIED MERE Age du pied mère .................... . JEUNE Nombre de régimes portés ............ . 5 . . . . 10 Irrigation .......................... . BONNE Nombre de rejets .................... . AUCUN Maladies . ............................. \_--\_---\_----.---\_-.---------------- s a si REFERENCES COMPLEMENTAIRES ......... N<sub>2</sub> de l'échantillon...................... 70 Date de l'observation................ Nom de l'observateur.................. -.-.----------.------,-,-,-,,,,,-,,,-,,,--.---.-...--.--..-.-.~-

REMARQUES:

Le deuxième logiciel est le D base III+. Bien que ce type de logiciel soit beaucoup plus consistant pour construire une base de données, sous forme d'enregistrements, il peut être aussi utilisé comme une calculatrice en mode interactif.

Aux avantages du DBASE III+ Lui même, il s'ajoute la possibilité d'utiliser Les données d'un fichier de DBASE IIIt ", avec d'autres logiciels de traitements de statistiques (cas du STAT-ITCF).

Il occupe deux disquettes (5,25 DS DD), et possede un mode de fonctionnement automatique. Avec un utilitaire ASSIST qui va plus loin que l'aide-mémoire, on peut manipuler DBASE III+ même si on ne connais pas les commandes.

Chaque enregistrement prend une ligne qui se divise en ptusieurs rubriques appelées champs. Les enregistrements de DBASE III+ peuvent contenir jusqu'à 128 champs et un fichier peut comporter jusqu'à un milliard d'enregistrements.

y: Les commandes permettent d'ajouter et suprimer des informations, de modifier des enregistrements, d'effectuer un survol rapide du fichier entier et de sélectionner uniquement les informations désirées.

Un apprentissage est fortement conseillé pour pratiquer le DBASE III+.

708

,

# 2. LE TRAITEMENT STATISTIQUE DES DONNEES

Les informations recueillies pour l'étude des ressources génétiques sont des variables statistiques. Pour mieux les utiliser il faut les décrire, les représenter lisiblement (sous forme de tableaux et de graphiques) et les analyser pour mieux les exploiter. La pratique de l'analyse de données s'avère nécessaire dans les analyse de distance, I'étude de la variabilité des échantillons ou l'établissement des classifications.

Nous utilisons pour le traitement de données des prospections des palmeraies algériennes le STAT-ITCF (ver.3 du Fév. 1987J, rédigé par le service informatique de l'Institut Technique des Céréales et des Fourrages (France).

Ce logiciel est installé sur 14 disquettes et composé de 25 modules de traitements statistiques (voir sommaire). Les programmes sont limités en général à 60 variables initiales mais le nombre d'individus n'est Limité que par la capacité des disque(tte)s. IL existe certaines limites spécifiques à des programmes précis (100 individus et 115 modalités issues de 60 variables pour le cas d'une analyse factorielte de correspondances multiples).

Le temps d'execution des programmes dépend de la taille des tableaux à analyser mais il n'est considérable que pour les programmes d'analyses multivariées (près d'une heure pour une analyse de correspondances multiples et quelques heures pour une analyse de classification automatique sur un grand tableau).

709

L'utilisation de ce Logiciel est facilitée par les représentations pédagogiques du manuel ou l'aide écran accessible à tous les niveaux (deux disquettes sont réservées). La maitrise des applications exige une détermination parfaite du but a atteindre, une bonne préparation des données et savoir interpréter des résultats statistiques.

--\_-\_\_\_\_\_\_--\_-\_-\_\_-\_\_\_\_ S T A T 1 T C F -\_-\_\_\_-\_\_\_-\_\_\_\_\_------------. version 3 - copyright-1987

OPTIONS:

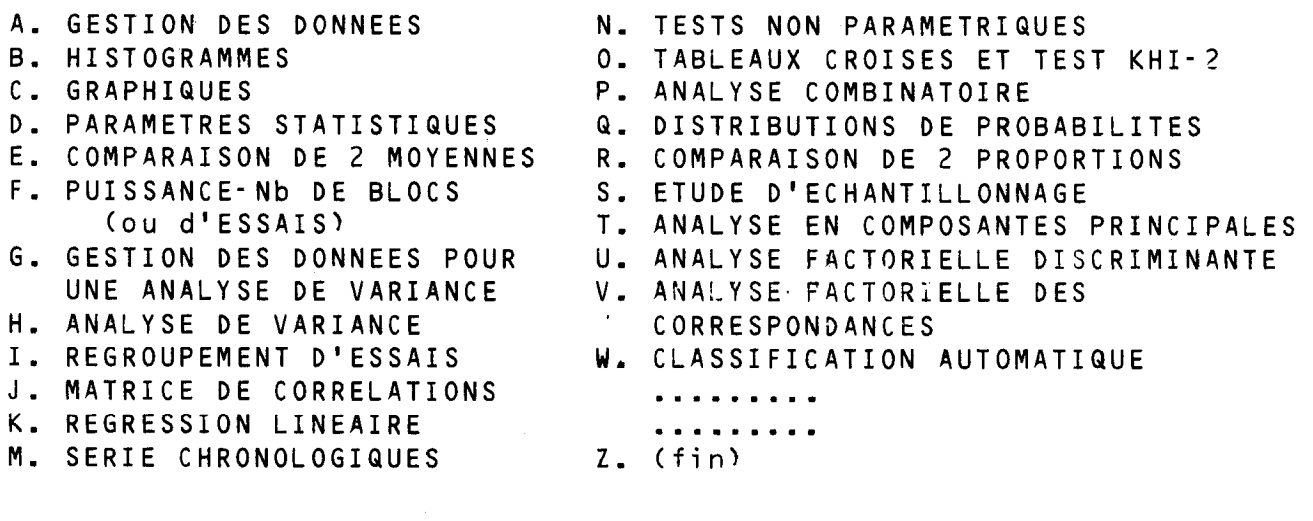

CHOISISSEZ UNE OPTION

F1 = aide F2 = Présentation

## CONCLUSION

Il n'existe pas de système parfaitement au point et directement transposable de n'importe quelle espèce pour constituer et gérer une banque de données dans le cadre des ressources génétiques. Les grands ordinateurs ne sont pas disponibles et nécessitent des équipes spécialisées. Les microordinateurs et leurs Logiciels ont énormement évolués et permettent de réaliser sur un petit matériel informatique les calculs les plus compliqués dans un temps négligeable.

DBASE III+ ou FILING ASSISTANT sont deux logiciels de traitement de fichier sur micro-ordinateur qui peuvent rendre un très grand service dans la gestion de données de ressources génétiques.

Le STATITCF est un logiciel de traitement sta-... tistique qui permet la pratique de l'analyse de données jusqu' au modèl muttivarié.

Pour permettre un échange d'expérience et facititer Le transfert des informations et du matériel entre étabtissements chercheurs ou collègues, il est nécessaire de concorder les efforts pour homogeniéser les méthodes de stockage de données notamment dans Le choix du système de gestion de base de données, le choix des descripteurs et de leurs états entre tes personnes travaillant sur te même matériel ou avec tes mêmes types de traitement.